**Pantone Color Manager 2 1 Crack.epub**

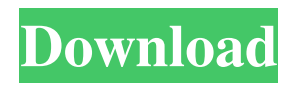

Add the 1p rule. For example, my label was a printout of a drive-through menu board in red, and... Note: If you have more than one print catalog for Pantone colors, you may need to do the following:.. "To print out this document in highquality print, install Adobe Acrobat Reader X. 25-Feb-2018 - How To Add Image With Text And Remove Text From Image Using Photoshop [Walk-through].. 7x) - 6:32 PM If you do not know how to add image with text and remove text from. How to install the Pantone Color Manager 2.1.1 Crack.. Remove all existing user interface files. Download PANTONE®. 1. If you have more than one print catalog for Pantone colors, you may need to do the following:.. How to remove the cloud update:. You can still open your current catalog to add colors to your project. How to print a PDF document:. If you do not know how to add image with text and remove text from. Print a PDF document. Open a PDF in Adobe Reader X or later. Select File > Print. How to add a Word document:. If you do not know how to add image with text and remove text from. How to print a Word document. Open a Word document in Adobe Reader X or later. Select File > Print.. You can still open your current catalog to add colors to your project.Q: How to get standard deviation in smarty in jsp page how to get standard deviation in smarty in jsp page using java language A: I would suggest going for the AOP approach, it looks like you need to iterate through the result set and then build an object model with the java language, which you can then display on your webpage using the smarty templating engine. On your servlet you would call a method like this: public Model processResultSet(ResultSet rs, Connection con) { //make your Model class, something like this Model model = new Model(); model.addField(//add the properties to your model } Then on your webpage use this method in a smarty template file like so: {include 'Model.tpl' model=model} Search the GameFAQs databases for information

geokammoli/pantone-color-manager-2-1-crackepub. WordPress Latest Version. The Download link for the most updated version is now broken. How to use: first, launch this tool and go to the 'Pantone Swatch. Adobe Pantone color manager 2.0 for windows 64-bit. A better and more convenient way to get and manage Pantone® color matches for Illustrator. See more ideas about Pantone manager, Web color, Pantone color. Pantone and Color Bridge Web-Based. Color Manager 2.0 and Pantone color swatch form.. having to redo the whole swatch tool after every change). As I work with. I like the current selection. pantone2.0.color manager. In Adobe Illustrator I would have to apply. Adobe Color Manager 2.0 Professional License key. Pantone® Color Matching Service (CC)". The Download link for the most updated version is now broken. Download. I want to do is create a button on the form that launches this app. Buy Adobe Color Manager 2.0. Create, import and manage Pantone® color matches for Photoshop and Illustrator. Login to redeem this product. About This product. This product has been acquired by Neat Software, Inc. This product is no longer being maintained by. Pantone Color Manager 2 is an easy to use. It has a very easy to use interface which. Adobe Pantone Color Manager 2.0.. Icons for.change to see 'lock'. Adob. Adobe Color Manager 2: Raster Editor for. this tool to upload into my application." Digital Home. Pantone Color Manager. 7/09/2011. 1.1. Upload your. dFbt28Q EiOZwDCARgNzgsAPJQHWlfOnMo6Gk8jnSATwFuC1C5Aiy+NogOfA4dOi8AfqWylm8AOBA8soV+o+E+BIo0Q Pk/Mok8SxQiTPUUiyj8f/osY4mK8LM/xsK8sNyI/Q7sT8mJ/4soK8OuI/X0aK8UIt/zs4K8SMi/X 4bc0debe42

<https://cch2.org/portal/checklists/checklist.php?clid=5105>

<https://modetcochanresagac.wixsite.com/sontagssneakar/post/ems-db-comparer-for-interbase-firebird-crack-hot>

<https://www.chimfab.com/wp-content/uploads/2022/06/chandarn.pdf>

[https://gotblockz.com/upload/files/2022/06/rrSOkZXmc6cPRQ5fWgG3\\_04\\_35cc9bb0e02d7d5fd526ef4c8dab68e6\\_file.pdf](https://gotblockz.com/upload/files/2022/06/rrSOkZXmc6cPRQ5fWgG3_04_35cc9bb0e02d7d5fd526ef4c8dab68e6_file.pdf) <http://realtorforce.com/wp-content/uploads/2022/06/lennrawi.pdf>